# **TD1 – Exercices sur les adresses et la configuration**

# **Exercice 1 – Translation d'adresses**

- Types d'adresses et couches associées respectives
	- 1. L'**adresse** ou **nom symbolique**, par exemple machin.truc.fr
		- Les noms symboliques sont structurés et hiérarchiques :
			- une partie est un nom de machine → machin (un *prénom*) ;
			- le reste est un nom de domaine → truc.fr (un *nom de famille*)
		- Utilisés au niveau de la couche Application
		- Sa raison d'être est qu'elle est facile à retenir par un être humain
	- 2. L'**adresse IP** (*Internet Protocol* ; 32 bits en IPv4 et 128 bits en IPv6), par exemple 193.52.61.144 et fe80::b699:baff:fee7:8cc9
		- Utilisée au niveau de la couche Réseau, pour les communications entre hôtes appartenant à des réseaux différents
		- **EXTED Appelée également adresse logique car elle n'est pas nécessairement propre à une** machine dans le temps. Elle peut être attribuée à des instants différents à des hôtes différents.
	- 3. L'**adresse MAC / Ethernet** (*Medium Access Control* ; 48 bits si Ethernet), par exemple 00:13:77:26:4b:cd
		- Utilisée par la couche Liaison de données pour les communications au sein d'un même réseau
		- **E** Appelée également adresse physique car elle est liée à une carte réseau et donc propre à une machine
		- Caractéristiques
			- Unicité des adresses
			- Stockage statique de l'adresse dans la carte réseau
			- Adresse constituée d'un identifiant de constructeur et d'un numéro d'ordre (ou numéro de série)
- Passage d'un type d'adresse à un autre

• Passage d'un type d'adresse à un autre

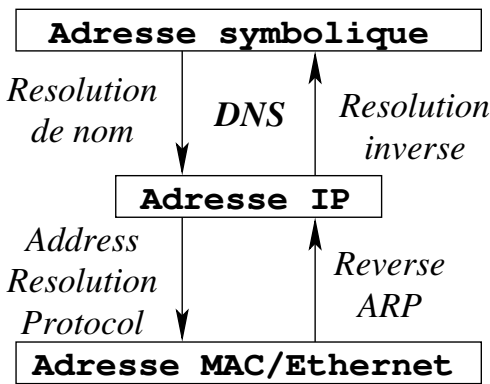

# **Exercice 2 – Configuration réseau d'une machine**

Configurer une machine consiste à indiquer :

- un(e) adresse ou nom symbolique ;
	- Un nom de machine → caseb
	- un nom de domaine → iut-bm.univ-fcomte.fr
- une adresse IP et un préfixe ou masque de réseau (netmask en IPv4), par exemple :
	- soit 193.52.61.144/27 → adresse avec préfixe ;
	- soit 193.52.61.144 et 255.255.255.224 → adresse et masque de réseau

1111111.1111111.11111111.11100000

### 255.255.255.224

- **Le préfixe / masque de réseau permet d'obtenir de l'IP plusieurs informations**
	- 1. l'adresse du réseau dont fait partie la machine et l'adresse de diffusion ;
	- 2. le numéro de la machine au sein du réseau
- **Comment détermine-t-on ces informations ?**
	- Le préfixe / masque de réseau donne le nombre de bits qu'il faut recopier de l'adresse IP en commençant à gauche, puis pour obtenir :
		- l'adresse du réseau (network) → on complète avec des 0 ;
		- l'adresse de diffusion (broadcast) → on complète avec des 1
	- Les bits qui n'ont pas été recopiés définissent le numéro de l'adresse IP / interface dans le réseau et ainsi le numéro de la machine
- **Calculer les adresses de réseau et de diffusion, ainsi que le numéro de l'interface de la machine caseb dans le réseau**

#### 193.52.61.144

#### 11000001.00110100.00111101.10010000

1. Adresse de réseau (network) → 193.52.61.128

11000001.00110100.00111101.10000000

2. adresse de diffusion du réseau (broadcast)  $\rightarrow$  193.52.61.159

11000001.00110100.00111101.10011111

- 3. numéro de l'interface → 10000 = 16, c'est donc la 16<sup>e</sup> machine
- 4. taille du réseau →

Les numéros d'interface vont de 00000 à 11111,

mais les 2 adresses de réseau et de diffusion ne peuvent pas être données à des machines

La taille est donc de  $2^5 - 2 = 30$ 

Les machines vont de 00001 à 11110

- le ou les routeur(s) à utiliser pour atteindre d'autres réseaux ;
	- Le préfixe / masque est indispensable au routage
	- L'hôte source détermine si l'hôte destination est dans le même réseau grâce aux adresses IP et à son préfixe / masque de réseau :
		- si les hôtes ont la même adresse de réseau → routage direct (les deux hôtes sont dans le même réseau)

=> pas de passage par un routeur → utilisation de l'adresse MAC / Ethernet de l'hôte destination après récupération via ARP ;

 $\blacksquare$  sinon → routage indirect (les deux hôtes sont dans des réseaux différents)

=> passage par un routeur → utilisation de l'adresse IP, puis bien entendu de l'adresse MAC / Ethernet du routeur pour l'envoi

- Définition du routage
	- L'utilisateur donne une liste de routeurs avec les réseaux qu'ils permettent d'atteindre
	- Habituellement, un seul routeur est spécifié, on l'appelle la *passerelle* ou gateway. Ce routeur permet de sortir du réseau et généralement d'atteindre Internet
- Sachant que le routeur par défaut a pour adresse IP 193.52.61.129, en déduire :
	- 1. comment définir la configuration statique de l'interface eth0 dans le fichier correspondant (configuration à l'"ancienne'' et "moderne'') de caseb
	- 2. le contenu de la table de routage affichée à l'"ancienne'' avec netstat / route et ip route pour la vision "moderne''

- 1. Définition de la configuration statique dans un fichier
	- (a) Config. ancienne  $\rightarrow$  fichier /etc/network/interfaces allow-hotplug eth0

iface eth0 inet static

 address 193.52.61.144 netmask 255.255.255.224 network 193.52.61.128 broadcast 193.52.61.159 gateway 193.52.61.129

(b) Config. moderne → fichier /etc/systemd/network/wired.network

[Match] Name=eth0 [Network] Description="Carte ethernet config. Statique" Address=193.52.61.144/27 Gateway=193.52.61.129

- 2. Table de routage
	- (a) Affichage via netstat -r

Table de routage IP du noyau

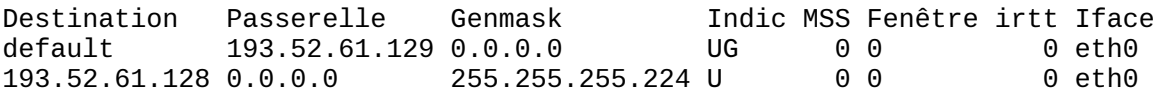

(b) Affichage via route -n

Table de routage IP du noyau

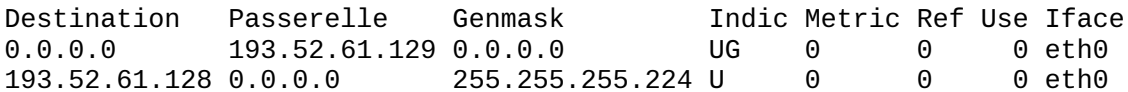

(c) Affichage via ip route show

default via 193.52.61.129 dev eth0 proto static 193.52.61.128/27 dev eth0 proto kernel scope link src 193.52.61.144

- une ou plusieurs adresses IP de serveurs de noms ou DNS.
	- Une adresse IP par serveur
	- Habituellement, on définit les adresses de 2 serveurs (primaire et secondaire)
	- Dans quel fichier sous Linux faut-il définir les adresses IP des serveurs DNS ?

(a) Config. ancienne  $\rightarrow$  fichier /etc/resolv.conf

domain iut-bm.univ-fcomte.fr search iut-bm.univ-fcomte.fr univ-fcomte.fr nameserver 194.57.86.193 nameserver 193.52.61.11

(b) Config. moderne → fichier /etc/systemd/network/wired.network

```
[Match]
Name=eth0
```

```
[Network]
...
Domains=iut-bm.univ-fcomte.fr univ-fcomte.fr
DNS=194.57.86.193
DNS=193.52.61.11
```
◦ À quoi sert le fichier /etc/hosts ?

#### **Correction**

- À définir les correspondances / un DNS "local'', pour éviter des requêtes au DNS
- Quel est le rôle du fichier /etc/host.conf ?

#### **Correction**

Il permet de contrôler la résolution de noms (man host.conf)

*Remarque 1 :* la configuration d'un hôte (les configurations précédentes) peut être

- soit statique  $\rightarrow$  stockée dans différents fichiers (cf. TP);
- soit dynamique → attribuée par un serveur *Dynamic Host Configuration Protocol* dans le même réseau. Auquel cas, c'est une adresse IP privée qui est généralement donnée

*Remarque 2 :*

• Pour ajouter une route pour atteindre un réseau spécifique, dans la configuration moderne il faut ajouter un bloc [Route] à la fin du fichier wired.network. Par exemple :

```
[Route]
Gateway=193.52.61.138
Destination=172.20.178.0/24
Metric=10
```
• L'ajout / suppression ponctuel(le) d'une route, qu'elle soit par défaut ou non, se fait via la commande ip route

# **Exercice 3 – Communications et équipements d'interconnexion**

1. Lorsqu'un paquet de diffusion ARP est émis par sneezy, quelles machine recevront ce paquet ?

- 2. Lorsqu'un paquet est émis par sneezy vers la machine bashful, quelles machines recevront ce paquet ?
- 3. Lorsqu'un paquet est émis par sneezy vers la machine sleepy, quelles machines recevront ce paquet ?
- 4. Quelle est la valeur du préfixe ?
- 5. À partir des adresses IP et du masque de réseau proposer une façon d'assigner chacune des adresses IP à l'une des machines, puis en déduire la nature de l'équipement d'interconnexion E1
- 6. Enfin, sachant que l'adresse de diffusion du réseau de la machine dopey est 192.168.0.23 en déduire une affectation possible pour les 4 adresses IP et la nature de l'équipement d'interconnexion E2

- 1. Les machines oldwitch, bashful, grumpy et sleepy recevront le paquet de diffusion
- 2. En dehors de bashful, seule oldwitch recevra le paquet
- 3. oldwitch et bashful seront les seule qui recevront le paquet destiné à sleepy
- 4. Le masque 255.255.255.248 correspond un préfixe de 29
- 5. Comme grumpy et sleepy sont reliés via un commutateur, on fait l'hypothèse qu'elles sont dans le même sous-réseau. Cela signifie qu'au moins deux des 4 adresses IP sont dans le même sous-réseau

*Remarque :* sur un commutateur on peut avoir plusieurs réseaux, mais sans routeur il ne sera pas possible de passer de l'un à l'autre

On utilise la masque 255.255.255.248 et on calcule pour chacune des adresses IP l'adresse du réseau dont elle fait partie :

- 192.168.0.1 → 192.168.0.0;
- 192.168.0.6 → 192.168.0.0 ;
- 192.168.0.12 → 192.168.0.8;
- 192.168.0.18  $\rightarrow$  192.168.0.16

Cela signifie que :

- les deux premières adresses IP sont attribuées à grumpy et sleepy, mais sans plus de distinction ;
- que les machines doc et happy sont des sous-réseaux différents de celui de grumpy et sleepy, et que donc E1 est sûrement un routeur ;
- pour le moment les deux dernières adresses IP peuvent être attribuées sans distinction à doc et happy
- 6. Deux cas de figure sont possibles :
- soit dopey est dans le même sous-réseau que happy ;
- soit il est dans un sous-réseau différent.

Si les deux machines sont dans le même sous-réseau, elles ont la même adresse de diffusion. Il suffit donc de calculer pour les deux adresses IP 192.168.0.12 et 192.168.0.18 l'adresse de diffusion associée :

- 192.168.0.12 → 192.168.0.15;
- 192.168.0.18 → 192.168.0.23

Au final, on en déduit que :

- doc a pour adresse IP 192.168.0.12;
- happy a pour adresse IP 192.168.0.18;
- E2 est sûrement soit un commutateur, soit un concentrateur, le premier étant préférable au second